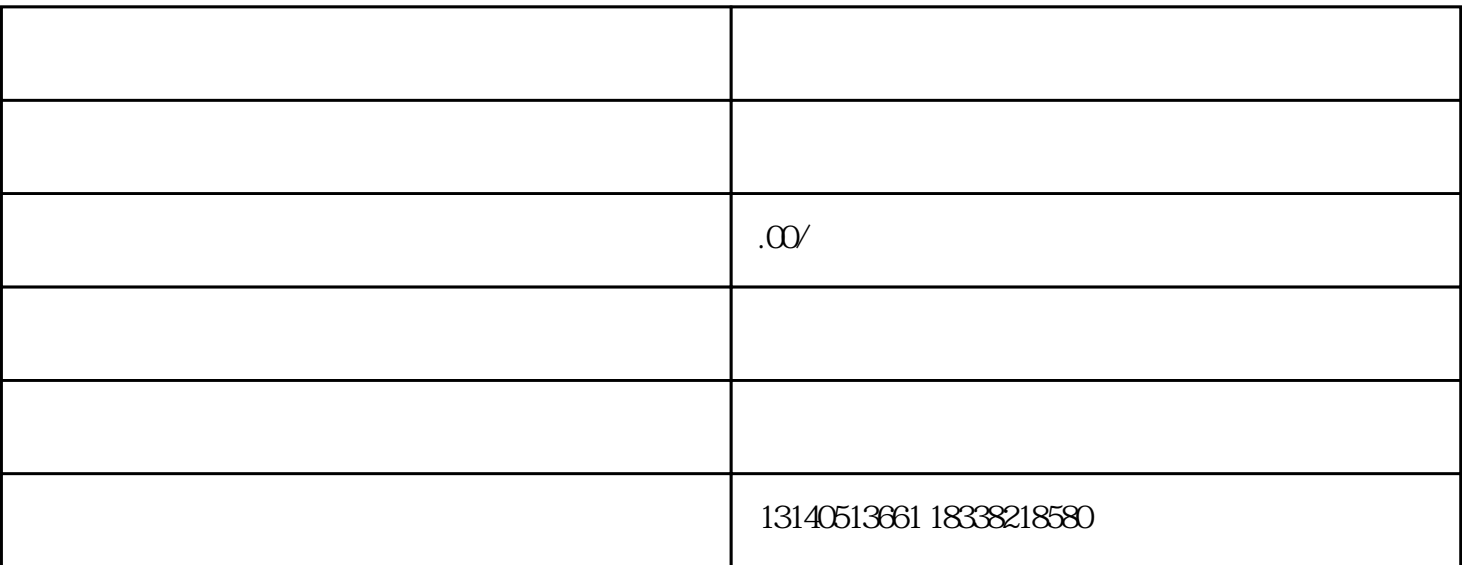

课程的话,应该怎么操作呢?我们来简单看一下。

 $($ 

a.  $\alpha$ 

c.  $\vdots$ 

b.  $\Box$ 

 $k12$ 

 $\widetilde{R}$ 

1.如果老师未开通抖店

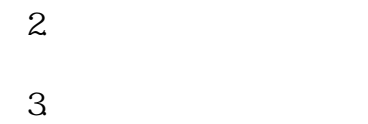

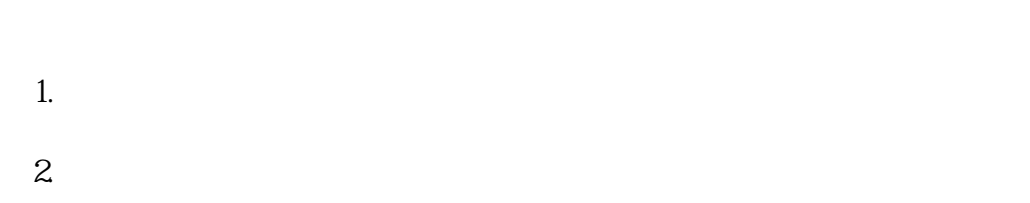

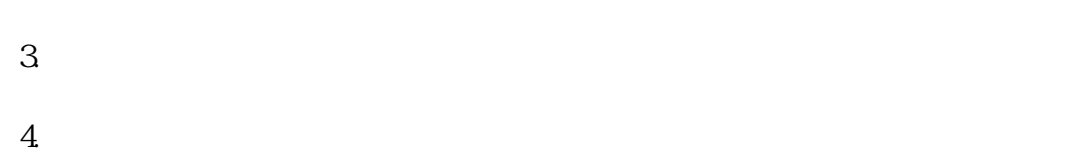

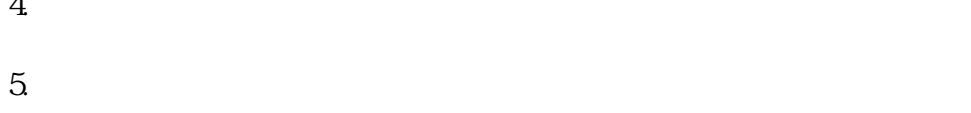

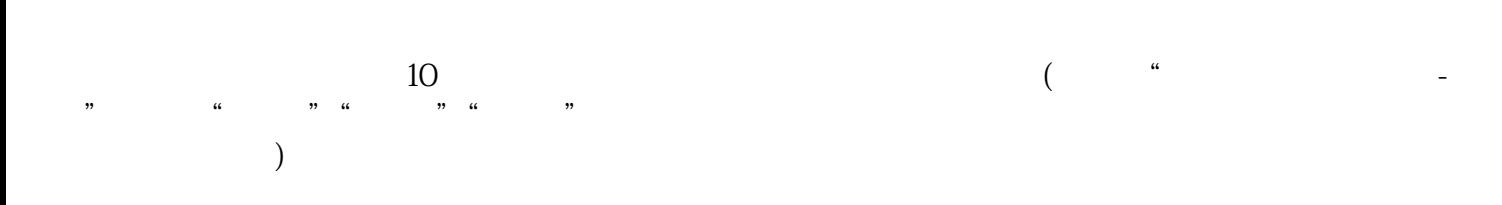

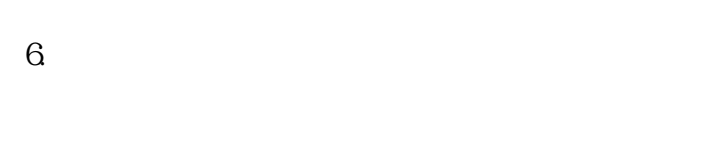

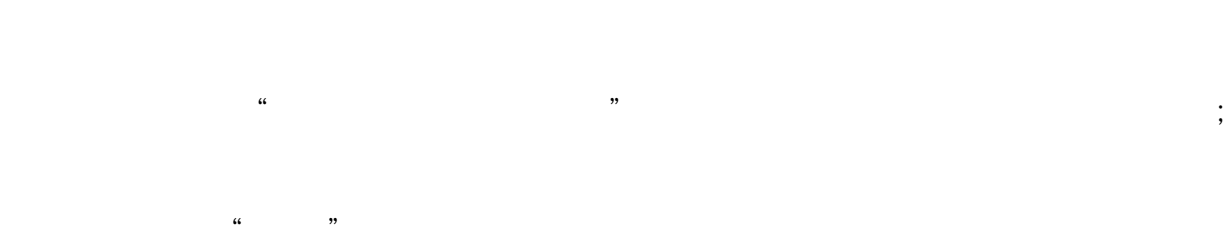

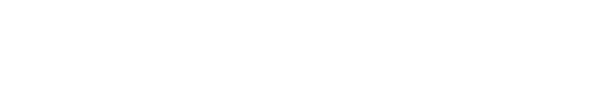

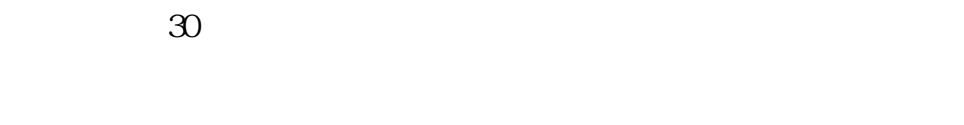

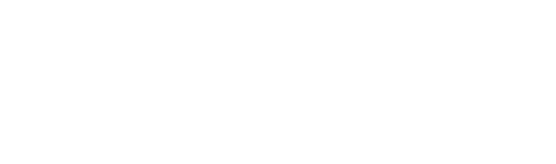

 $1\,3$  "